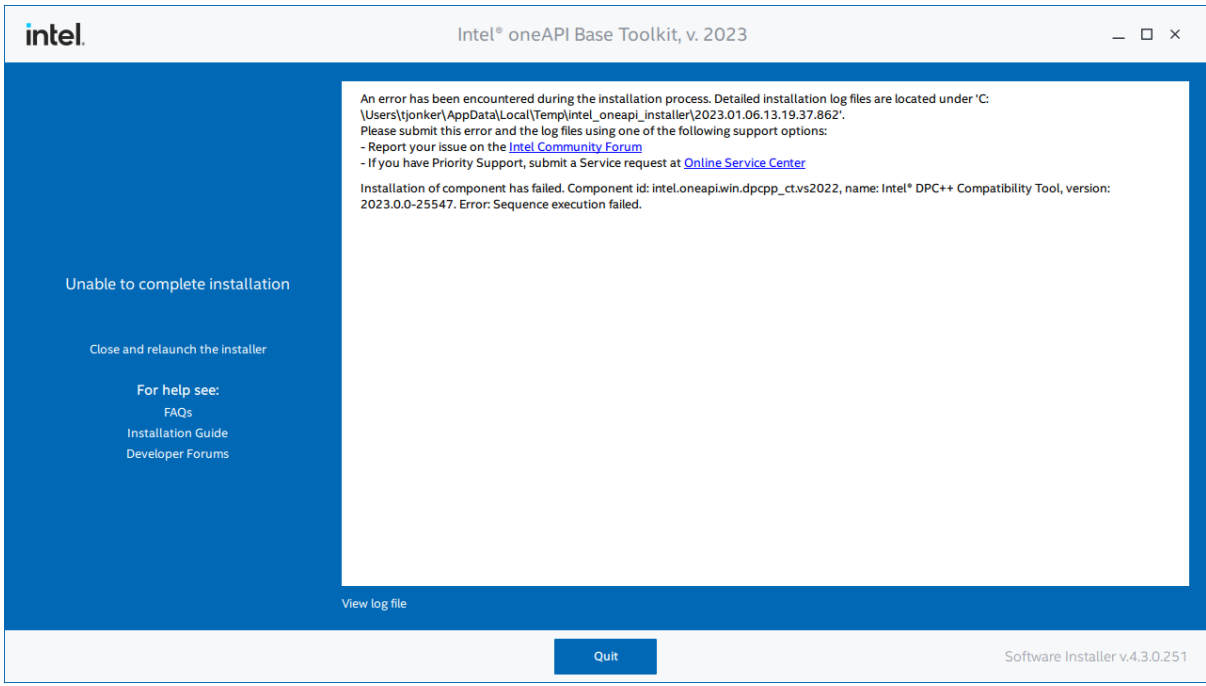

"C:\Users\tjonker\AppData\Local\Temp\intel\_oneapi\_installer\2023.01.06.13.19.37.862.zip"

01/06/2023 13:19:46:373 : 2444 : MESSAGE : C:\Program Files (x86)\Intel\oneAPI\Installer\installer.exe is run with arguments: --log-dir C:/Users/tjonker/AppData/Local/Temp/intel\_oneapi\_installer/2023.01.06.13.19.37.862 --admin --productid intel.oneapi.win.basekit.product --product-ver 2023.0.0-25940 --package-path C:\Users\tjonker\Downloads\w\_BaseKit\_p\_2023.0.0.25940\_offline\packages 01/06/2023 13:19:46:373 : 2444 : MESSAGE : Installer is started in GUI mode 01/06/2023 13:19:46:373 : 2444 : MESSAGE : Installer executable location is C:\Program Files (x86)\Intel\oneAPI\Installer\installer.exe, version is 4.3.0.251 01/06/2023 13:19:46:373 : 2444 : MESSAGE : Package manager executable location is C:\Program Files (x86)\Intel\PackageManager\1.0\packagemanager.exe, version is 4.3.0-251 01/06/2023 13:19:46:373 : 2444 : MESSAGE : Product is set to intel.oneapi.win.basekit.product,v=2023.0.0-25940. Mode is set to install. 01/06/2023 13:19:47:051 : 14856 : MESSAGE : PreRequisite for other install successfully checked 01/06/2023 13:19:47:054 : 14856 : MESSAGE : PreRequisite for other Intel install successfully checked 01/06/2023 13:19:47:058 : 14856 : MESSAGE : All checks for preRequisite for supported operation system are passed 01/06/2023 13:19:47:862 : 14856 : MESSAGE : PreRequisite for admin rights successfully checked 01/06/2023 13:19:47:863 : 14856 : MESSAGE : PreRequisite for temporary folder successfully checked 01/06/2023 13:19:47:863 : 14856 : MESSAGE : PreRequisite for host architecture successfully checked 01/06/2023 13:24:37:791 : 10556 : MESSAGE : PreRequisite for Instance Msi successfully checked 01/06/2023 13:24:45:280 : 10556 : MESSAGE : PreRequisite for free disk space passed 01/06/2023 13:24:45:281 : 10556 : MESSAGE : PreRequisite for permissions passed 01/06/2023 13:24:45:281 : 10556 : MESSAGE : PreRequisite for other install successfully checked

01/06/2023 13:24:45:281 : 10556 : MESSAGE : PreRequisite for other Intel install successfully checked 01/06/2023 13:24:45:333 : 10556 : MESSAGE : PreRequisite for Visual Studio running with id = [visualStudioRunning.2022] passed 01/06/2023 13:24:45:333 : 10556 : MESSAGE : PreRequisite for Visual Studio running with id = [visualStudioRunning.OtherUsers] passed 01/06/2023 13:24:45:375 : 10556 : MESSAGE : Check for blocking processes passed 01/06/2023 13:24:45:415 : 10556 : MESSAGE : Check for blocking processes passed 01/06/2023 13:24:45:494 : 2444 : MESSAGE : ISIP consent status is 'Yes' 01/06/2023 13:24:45:494 : 2444 : MESSAGE : Product installation directory is C:\Program Files (x86)\Intel\oneAPI 01/06/2023 13:24:45:494 : 2444 : MESSAGE : Product installation size required: 22574286675 bytes 01/06/2023 13:24:45:494 : 2444 : MESSAGE : Product will be (un)integrated with the following IDEs: 01/06/2023 13:24:45:495 : 2444 : MESSAGE : Microsoft Visual Studio\* 2022 01/06/2023 13:24:45:495 : 2444 : MESSAGE : End of IDE list. 01/06/2023 13:24:45:518 : 10556 : MESSAGE : Graph State Dump. --------------------------------------------------------------------------------------------------- intel.oneapi.win.basekit.product,v=2023.0.0-25940, Enabled, Selected, Not Installed intel.oneapi.win.basekit.getting\_started,v=2023.0.0-25940, Enabled, Selected, Not Installed intel.oneapi.win.oneapi-common.vars,v=2023.0.0-25468, Enabled, Selected, Not Installed intel.oneapi.win.oneapi-common.licensing,v=2023.0.0-25468, Enabled, Selected, Not Installed intel.oneapi.win.dpcpp\_ct.common,v=2023.0.0-25547, Enabled, Selected, Not Installed intel.oneapi.win.dpcpp\_ct.vs2019,v=2023.0.0-25547, Disabled, Not Selected, Not Installed intel.oneapi.win.dpcpp\_ct.vs2022,v=2023.0.0-25547, Enabled, Selected, Not Installed intel.oneapi.win.dev-utilities,v=2021.8.0-25540, Enabled, Selected, Not Installed intel.oneapi.win.dev-utilities.vs2019,v=2021.8.0-25540, Disabled, Not Selected, Not Installed intel.oneapi.win.dev-utilities.common,v=2021.8.0-25540, Enabled, Selected, Not Installed intel.oneapi.win.dev-utilities.vs2022,v=2021.8.0-25540, Enabled, Selected, Not Installed intel.oneapi.win.dpcpp\_debugger,v=2023.0.0-25548, Enabled, Selected, Not Installed intel.oneapi.win.dpcpp\_debugger.fee.vs2019,v=2023.0.0-25548, Disabled, Not Selected, Not Installed intel.oneapi.win.dpcpp\_debugger.vsmi.vs2019,v=2023.0.0-25548, Disabled, Not Selected, Not Installed intel.oneapi.win.dpcpp\_debugger.fee.vs2022,v=2023.0.0-25548, Enabled, Selected, Not Installed intel.oneapi.win.dpcpp\_debugger.vsmi.vs2022,v=2023.0.0-25548, Enabled, Selected, Not Installed intel.oneapi.win.dpl,v=2022.0.0-25550, Enabled, Selected, Not Installed intel.oneapi.win.condaindex,v=2023.0.0-25469, Enabled, Selected, Not Installed intel.oneapi.win.tbb.devel,v=2021.8.0-25874, Enabled, Selected, Not Installed intel.oneapi.win.tbb.runtime,v=2021.8.0-25874, Enabled, Selected, Not Installed intel.oneapi.win.cpp-compiler.ide.vcperflib\_vsix\_vs2019,v=2023.0.0-25839, Disabled, Not Selected, Not Installed

intel.oneapi.win.cpp-compiler.ide.vcperflib\_vsix\_vs2022,v=2023.0.0-25839, Enabled, Selected, Not Installed

2

intel.oneapi.win.cpp-compiler.ide.vcperflib\_bt\_vs2019,v=2023.0.0-25839, Disabled, Not Selected, Not Installed

intel.oneapi.win.cpp-compiler.ide.vcperflib\_bt\_vs2022,v=2023.0.0-25839, Disabled, Not Selected, Not Installed

intel.oneapi.win.dpcpp-compiler,v=2023.0.0-25922, Enabled, Selected, Not Installed

intel.oneapi.win.cpp-dpcpp-common,v=2023.0.0-25922, Enabled, Selected, Not Installed

intel.oneapi.win.compilers-common,v=2023.0.0-25922, Enabled, Selected, Not Installed

intel.oneapi.win.compilers-common-runtime,v=2023.0.0-25922, Enabled, Selected, Not Installed

intel.oneapi.win.openmp,v=2023.0.0-25922, Enabled, Selected, Not Installed

intel.oneapi.win.cpp-base-pro-common-runtime,v=2023.0.0-25922, Enabled, Selected, Not Installed

intel.oneapi.win.dpcpp-compiler.ide\_shared.vs2019,v=2023.0.0-25839, Disabled, Not Selected, Not Installed

intel.oneapi.win.dpcpp-compiler.ide.vs2019,v=2023.0.0-25839, Disabled, Not Selected, Not Installed

intel.oneapi.win.dpcpp-compiler.ide\_unique2021\_VS160.vs2019,v=2023.0.0-25839, Disabled, Not Selected, Not Installed

intel.oneapi.win.dpcpp-compiler.ide\_unique2022\_VS160.vs2019,v=2023.0.0-25839, Disabled, Not Selected, Not Installed

intel.oneapi.win.dpcpp-compiler.ide\_unique2023\_VS160.vs2019,v=2023.0.0-25839, Disabled, Not Selected, Not Installed

intel.oneapi.win.dpcpp-compiler.ide\_shared.vs2022,v=2023.0.0-25839, Enabled, Selected, Not Installed

intel.oneapi.win.dpcpp-compiler.ide.vs2022,v=2023.0.0-25839, Enabled, Selected, Not Installed

intel.oneapi.win.dpcpp-compiler.ide\_unique2022\_VS170.vs2022,v=2023.0.0-25839, Disabled, Not Selected, Not Installed

intel.oneapi.win.dpcpp-compiler.ide\_unique2023\_VS170.vs2022,v=2023.0.0-25839, Enabled, Selected, Not Installed

intel.oneapi.win.dpcpp-compiler.ide.bt\_vs2019,v=2023.0.0-25839, Disabled, Not Selected, Not Installed

intel.oneapi.win.dpcpp-compiler.ide.bt\_vs2022,v=2023.0.0-25839, Disabled, Not Selected, Not Installed

intel.oneapi.win.cpp-compiler.ide.unique\_llvm\_unique192\_vs2019,v=2023.0.0-25839, Disabled, Not Selected, Not Installed

intel.oneapi.win.cpp-compiler.ide.unique vsix llvm vs2019,v=2023.0.0-25839, Disabled, Not Selected, Not Installed

intel.oneapi.win.compilers-common.ide.common,v=2023.0.0-25839, Enabled, Selected, Not Installed

intel.oneapi.win.cpp-compiler.ide.unique\_llvm\_unique193\_vs2019,v=2023.0.0-25839, Disabled, Not Selected, Not Installed

intel.oneapi.win.cpp-compiler.ide.unique\_llvm\_unique2023\_vs2019,v=2023.0.0-25839, Disabled, Not Selected, Not Installed

intel.oneapi.win.cpp-compiler.ide.unique2023\_vsix\_llvm\_vs2022,v=2023.0.0-25839, Enabled, Selected, Not Installed

intel.oneapi.win.cpp-compiler.ide.shared\_vsix\_llvm\_vs2019,v=2023.0.0-25839, Disabled, Not Selected, Not Installed

intel.oneapi.win.cpp-compiler.ide.shared\_vsix\_llvm\_vs2022,v=2023.0.0-25839, Enabled, Selected, Not Installed

intel.oneapi.win.cpp-compiler.ide.unique vsix llvm vs2022,v=2023.0.0-25839, Disabled, Not Selected, Not Installed

intel.oneapi.win.cpp-compiler.ide.unique\_bt\_llvm\_vs2019,v=2023.0.0-25839, Disabled, Not Selected, Not Installed

intel.oneapi.win.cpp-compiler.ide.unique\_bt\_llvm\_193\_vs2019,v=2023.0.0-25839, Disabled, Not Selected, Not Installed

intel.oneapi.win.cpp-compiler.ide.shared\_bt\_llvm\_vs2019,v=2023.0.0-25839, Disabled, Not Selected, Not Installed

intel.oneapi.win.cpp-compiler.ide.unique\_bt\_llvm\_vs2022,v=2023.0.0-25839, Disabled, Not Selected, Not Installed

intel.oneapi.win.cpp-compiler.ide.shared\_bt\_llvm\_vs2022,v=2023.0.0-25839, Disabled, Not Selected, Not Installed

intel.oneapi.win.dal.devel,v=2023.0.0-25934, Enabled, Selected, Not Installed intel.oneapi.win.dal.runtime,v=2023.0.0-25934, Enabled, Selected, Not Installed intel.oneapi.win.vpl,v=2023.0.0-25551, Enabled, Selected, Not Installed intel.oneapi.win.ipp.devel,v=2021.7.0-25929, Enabled, Selected, Not Installed intel.oneapi.win.ipp.runtime,v=2021.7.0-25929, Enabled, Selected, Not Installed intel.oneapi.win.ippcp,v=2021.6.3-25544, Enabled, Selected, Not Installed intel.oneapi.win.mkl.devel,v=2023.0.0-25930, Enabled, Selected, Not Installed intel.oneapi.win.mkl.runtime,v=2023.0.0-25930, Enabled, Selected, Not Installed intel.oneapi.win.advisor,v=2023.0.0-25538, Enabled, Selected, Not Installed intel.oneapi.win.advisor.vsix,v=2023.0.0-25538, Enabled, Selected, Not Installed intel.oneapi.win.advisor.vs2019,v=2023.0.0-25538, Disabled, Not Selected, Not Installed intel.oneapi.win.vtune,v=2023.0.0-25541, Enabled, Selected, Not Installed intel.oneapi.win.vtune.vsix,v=2023.0.0-25541, Enabled, Selected, Not Installed intel.oneapi.win.vtune.vs2019,v=2023.0.0-25541, Disabled, Not Selected, Not Installed intel.oneapi.win.vtune.vs2022,v=2023.0.0-25541, Enabled, Selected, Not Installed intel.oneapi.win.dnnl,v=2023.0.0-25927, Enabled, Selected, Not Installed ----------------------------------------------------------------------------------------------------

01/06/2023 13:24:45:526 : 10556 : MESSAGE : Operations dump.

----------------------------------------------------------------------------------------------------

Updating package state...

Preparing installation...

Protecting installation location...

Finalizing removal. It may take up to 5 minutes...

Install intel.oneapi.win.basekit.getting\_started,v=2023.0.0-25940

Install intel.oneapi.win.oneapi-common.vars,v=2023.0.0-25468

Install intel.oneapi.win.oneapi-common.licensing,v=2023.0.0-25468

Install intel.oneapi.win.dpcpp\_ct.vs2022,v=2023.0.0-25547

Install intel.oneapi.win.dpcpp\_ct.common,v=2023.0.0-25547

Install intel.oneapi.win.dev-utilities.common,v=2021.8.0-25540

Install intel.oneapi.win.dev-utilities.vs2022,v=2021.8.0-25540

Install intel.oneapi.win.dev-utilities,v=2021.8.0-25540

- Install intel.oneapi.win.dpcpp\_debugger.fee.vs2022,v=2023.0.0-25548
- Install intel.oneapi.win.dpcpp\_debugger.vsmi.vs2022,v=2023.0.0-25548
- Install intel.oneapi.win.dpcpp\_debugger,v=2023.0.0-25548
- Install intel.oneapi.win.condaindex,v=2023.0.0-25469
- Install intel.oneapi.win.dpl,v=2022.0.0-25550
- Install intel.oneapi.win.tbb.runtime,v=2021.8.0-25874
- Install intel.oneapi.win.cpp-compiler.ide.vcperflib\_vsix\_vs2022,v=2023.0.0-25839
- Install intel.oneapi.win.tbb.devel,v=2021.8.0-25874
- Install intel.oneapi.win.openmp,v=2023.0.0-25922
- Install intel.oneapi.win.compilers-common-runtime,v=2023.0.0-25922
- Install intel.oneapi.win.compilers-common,v=2023.0.0-25922
- Install intel.oneapi.win.cpp-base-pro-common-runtime,v=2023.0.0-25922
- Install intel.oneapi.win.cpp-dpcpp-common,v=2023.0.0-25922
- Install intel.oneapi.win.dpcpp-compiler.ide.vs2022,v=2023.0.0-25839
- Install intel.oneapi.win.dpcpp-compiler.ide\_shared.vs2022,v=2023.0.0-25839
- Install intel.oneapi.win.dpcpp-compiler.ide\_unique2023\_VS170.vs2022,v=2023.0.0-25839
- Install intel.oneapi.win.compilers-common.ide.common,v=2023.0.0-25839
- Install intel.oneapi.win.cpp-compiler.ide.unique2023\_vsix\_llvm\_vs2022,v=2023.0.0-25839
- Install intel.oneapi.win.cpp-compiler.ide.shared\_vsix\_llvm\_vs2022,v=2023.0.0-25839
- Install intel.oneapi.win.dpcpp-compiler,v=2023.0.0-25922
- Install intel.oneapi.win.dal.runtime,v=2023.0.0-25934
- Install intel.oneapi.win.dal.devel,v=2023.0.0-25934
- Install intel.oneapi.win.vpl,v=2023.0.0-25551
- Install intel.oneapi.win.ipp.runtime,v=2021.7.0-25929
- Install intel.oneapi.win.ipp.devel,v=2021.7.0-25929
- Install intel.oneapi.win.ippcp,v=2021.6.3-25544
- Install intel.oneapi.win.mkl.runtime,v=2023.0.0-25930
- Install intel.oneapi.win.mkl.devel,v=2023.0.0-25930
- Install intel.oneapi.win.advisor.vsix,v=2023.0.0-25538
- Install intel.oneapi.win.advisor,v=2023.0.0-25538
- Install intel.oneapi.win.vtune.vsix,v=2023.0.0-25541
- Install intel.oneapi.win.vtune.vs2022,v=2023.0.0-25541
- Install intel.oneapi.win.vtune,v=2023.0.0-25541
- Install intel.oneapi.win.dnnl,v=2023.0.0-25927
- Install intel.oneapi.win.basekit.product,v=2023.0.0-25940

Finalizing. It may take up to 10 minutes or more to integrate with your system, please do not interrupt the install process...

Updating package state...

----------------------------------------------------------------------------------------------------

01/06/2023 13:24:45:835 : 10556 : MESSAGE : Start install/modify sequence execution. 01/06/2023 13:24:45:854 : 10556 : MESSAGE : Starting execution of operation 'update\_state.operation.intel.sessionmanifest.1673007885518686'. 01/06/2023 13:24:45:854 : 10556 : MESSAGE : Operation 'update\_state.operation.intel.sessionmanifest.1673007885518686' execution is finished with status Success. 01/06/2023 13:24:45:854 : 10556 : MESSAGE : Starting execution of operation 'prepare.operation.intel.sessionmanifest.1673007885518686'. 01/06/2023 13:24:45:854 : 10556 : MESSAGE : Operation 'prepare.operation.intel.sessionmanifest.1673007885518686' execution is finished with status Success. 01/06/2023 13:24:45:854 : 10556 : MESSAGE : Starting execution of operation 'protect.operation.intel.sessionmanifest.1673007885518686'. 01/06/2023 13:24:46:078 : 10556 : MESSAGE : Operation 'protect.operation.intel.sessionmanifest.1673007885518686' execution is finished with status Success. 01/06/2023 13:24:46:078 : 10556 : MESSAGE : Starting execution of operation 'complete.operation.intel.sessionmanifest.1673007885518688'. 01/06/2023 13:24:46:078 : 10556 : MESSAGE : Operation 'complete.operation.intel.sessionmanifest.1673007885518688' execution is finished with status Success. 01/06/2023 13:24:46:078 : 10556 : MESSAGE : Starting execution of operation 'intel.oneapi.win.basekit.getting\_started,v=2023.0.0-25940'. 01/06/2023 13:24:46:643 : 10556 : MESSAGE : Operation 'intel.oneapi.win.basekit.getting\_started,v=2023.0.0-25940' execution is finished with status Success. 01/06/2023 13:24:46:643 : 10556 : MESSAGE : Starting execution of operation 'intel.oneapi.win.oneapicommon.vars,v=2023.0.0-25468'. 01/06/2023 13:24:58:250 : 10556 : MESSAGE : Operation 'intel.oneapi.win.oneapi-common.vars,v=2023.0.0- 25468' execution is finished with status Success. 01/06/2023 13:24:58:250 : 10556 : MESSAGE : Starting execution of operation 'intel.oneapi.win.oneapicommon.licensing,v=2023.0.0-25468'. 01/06/2023 13:24:58:893 : 10556 : MESSAGE : Operation 'intel.oneapi.win.oneapicommon.licensing,v=2023.0.0-25468' execution is finished with status Success. 01/06/2023 13:24:58:893 : 10556 : MESSAGE : Starting execution of operation 'intel.oneapi.win.dpcpp\_ct.vs2022,v=2023.0.0-25547'. 01/06/2023 13:24:59:132 : 10556 : ERROR : Installation of component has failed. Component id: intel.oneapi.win.dpcpp\_ct.vs2022, name: Intel® DPC++ Compatibility Tool, version: 2023.0.0-25547. Error: Sequence execution failed. 01/06/2023 13:24:59:132 : 10556 : MESSAGE : Operation 'intel.oneapi.win.dpcpp\_ct.vs2022,v=2023.0.0- 25547' execution is finished with status Fail.

01/06/2023 13:24:59:132 : 10556 : MESSAGE : Starting rollback of operation 'intel.oneapi.win.oneapicommon.licensing,v=2023.0.0-25468'.

01/06/2023 13:24:59:809 : 10556 : MESSAGE : Operation 'intel.oneapi.win.oneapicommon.licensing,v=2023.0.0-25468' rollback is finished with status Success.

01/06/2023 13:24:59:809 : 10556 : MESSAGE : Starting rollback of operation 'intel.oneapi.win.oneapicommon.vars,v=2023.0.0-25468'.

01/06/2023 13:25:47:937 : 10556 : MESSAGE : Operation 'intel.oneapi.win.oneapi-common.vars,v=2023.0.0- 25468' rollback is finished with status Success.

01/06/2023 13:25:47:937 : 10556 : MESSAGE : Starting rollback of operation 'intel.oneapi.win.basekit.getting\_started,v=2023.0.0-25940'. 01/06/2023 13:25:48:057 : 10556 : MESSAGE : Operation 'intel.oneapi.win.basekit.getting\_started,v=2023.0.0-25940' rollback is finished with status Success. 01/06/2023 13:25:48:057 : 10556 : MESSAGE : Starting rollback of operation 'complete.operation.intel.sessionmanifest.1673007885518688'. 01/06/2023 13:25:48:118 : 10556 : MESSAGE : Operation 'complete.operation.intel.sessionmanifest.1673007885518688' rollback is finished with status Success. 01/06/2023 13:25:48:118 : 10556 : MESSAGE : Starting rollback of operation 'protect.operation.intel.sessionmanifest.1673007885518686'. 01/06/2023 13:25:48:118 : 10556 : MESSAGE : Operation 'protect.operation.intel.sessionmanifest.1673007885518686' rollback is finished with status Success. 01/06/2023 13:25:48:118 : 10556 : MESSAGE : Starting rollback of operation 'prepare.operation.intel.sessionmanifest.1673007885518686'. 01/06/2023 13:25:48:118 : 10556 : MESSAGE : Operation 'prepare.operation.intel.sessionmanifest.1673007885518686' rollback is finished with status Success. 01/06/2023 13:25:48:118 : 10556 : MESSAGE : Starting rollback of operation 'update\_state.operation.intel.sessionmanifest.1673007885518686'. 01/06/2023 13:25:48:118 : 10556 : MESSAGE : Operation 'update\_state.operation.intel.sessionmanifest.1673007885518686' rollback is finished with status Success. 01/06/2023 13:25:48:118 : 10556 : ERROR : Install sequence execution status: Rollback 01/06/2023 13:25:48:171 : 2444 : MESSAGE : ----------------------------------------------------------- ----------------------------------------- 01/06/2023 13:25:48:171 : 2444 : MESSAGE : Anonymous statistics fields: 01/06/2023 13:25:48:171 : 2444 : MESSAGE : EventId = 'install-min' 01/06/2023 13:25:48:171 : 2444 : MESSAGE : EventTime = '' 01/06/2023 13:25:48:171 : 2444 : MESSAGE : Id = 'intel.oneapi.win.basekit.product,v=2023.0.0- 25940' 01/06/2023 13:25:48:171 : 2444 : MESSAGE : Message = '{ \"product\_name\":\"[Windows] Intel® oneAPI Base Toolkit 2023\", \"lic\_type\":\"\", \"support\_code\":\"\", \"install\_status\":\"4611\", \"product\_tag\":\"\" }' 01/06/2023 13:25:48:171 : 2444 : MESSAGE : ProductId = '[Windows] Intel® oneAPI Base Toolkit 2023' 01/06/2023 13:25:48:171 : 2444 : MESSAGE : ----------------------------------------------------------- -----------------------------------------

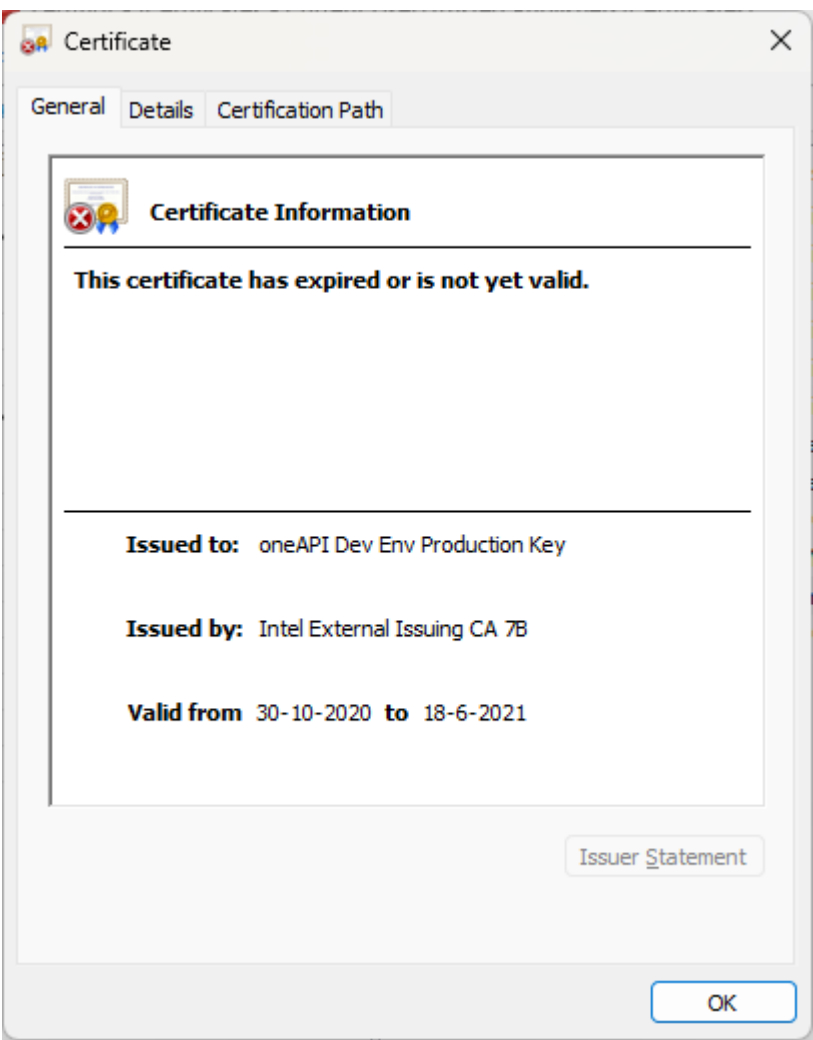

## Old oneAPI cert (deleted)

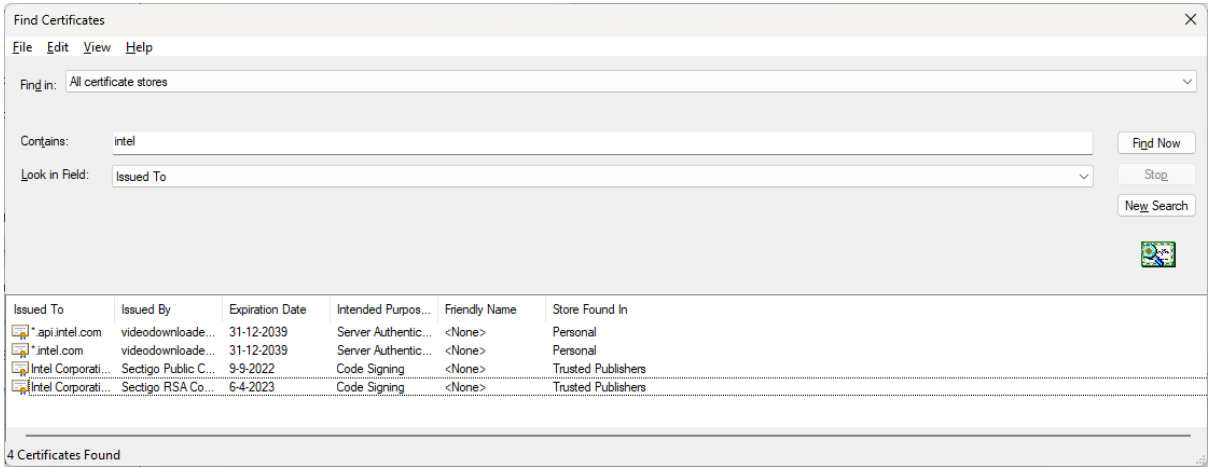

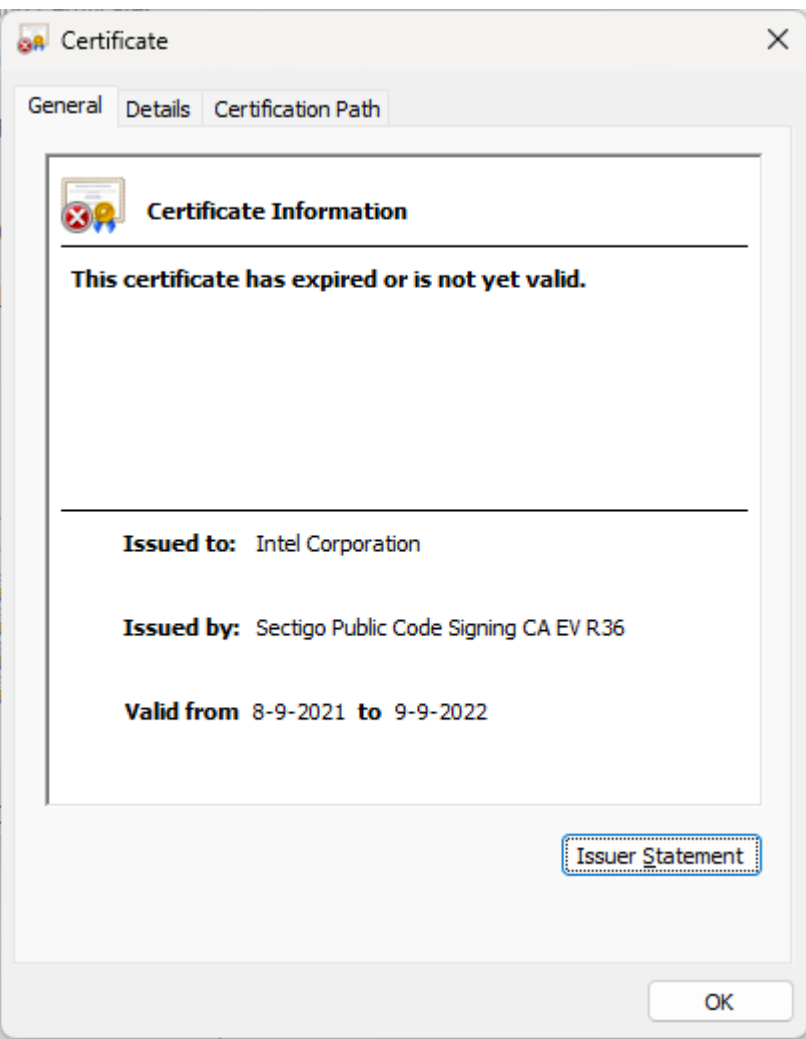

## deleted

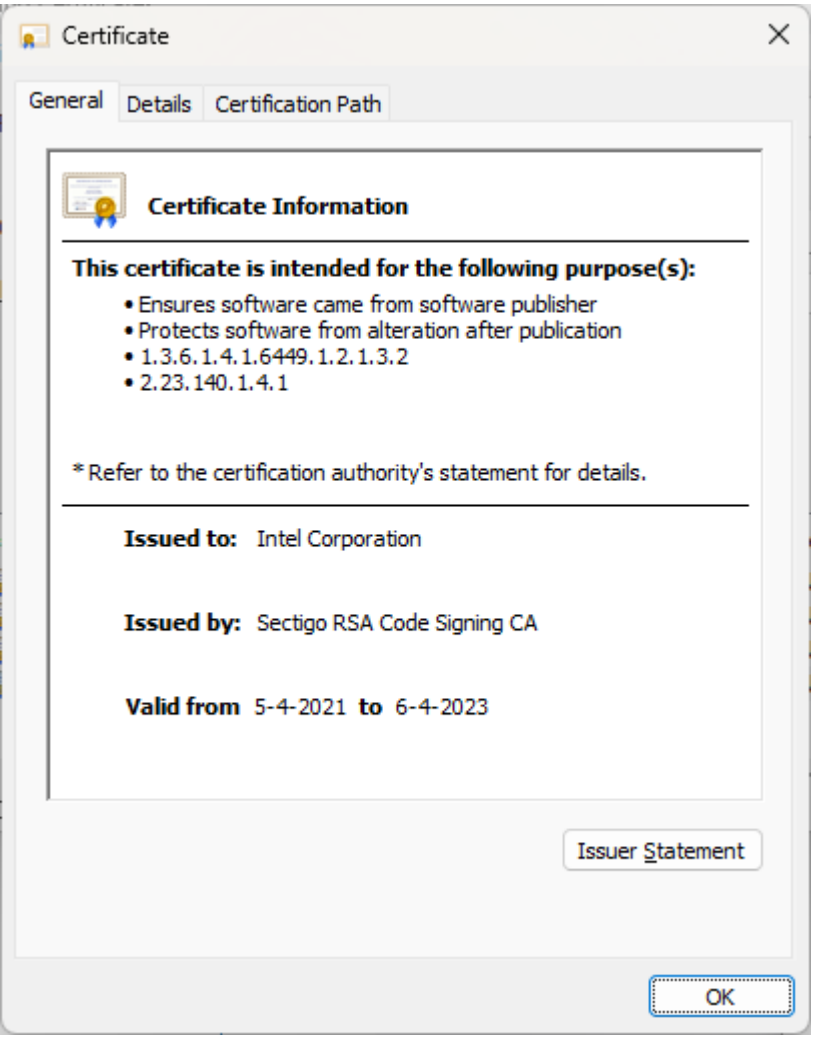

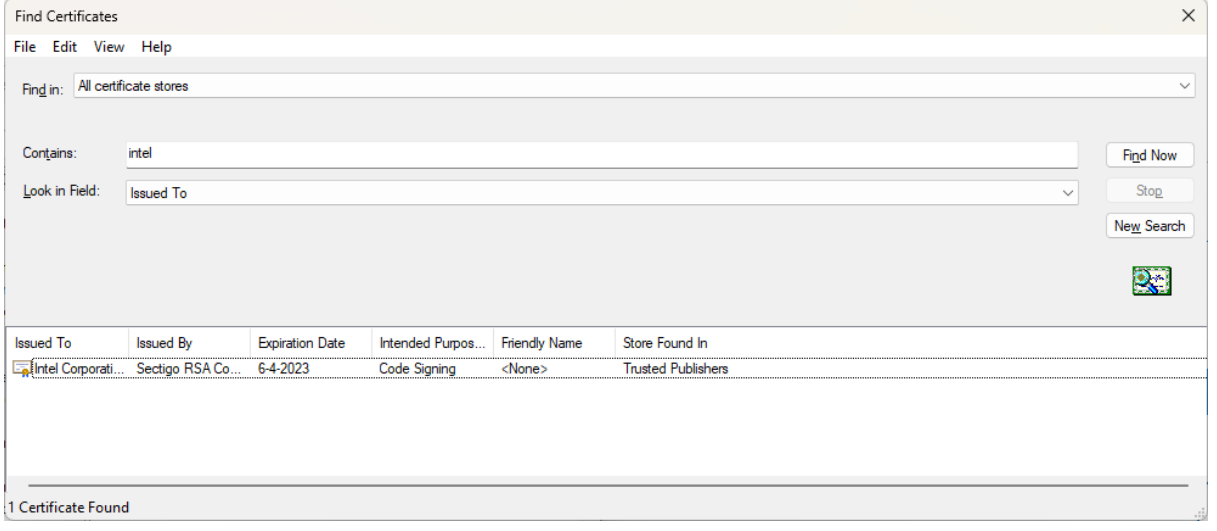